# **MIXARE CON LOGIC PRO** *di Lorenzo Sebastiani*

# **-Programma-**

### **- MIXARE UNA DRUM MACHINE 1:**

- *- Considerazioni generali*
- *- Organizzazione del mix*
- *- Routing del segnale*
- *- Suono della Cassa Parte 1*
- *- Uso dell'equalizzatore dinamico*
- *- Come comprimere una cassa elettronica*
- *- Retrig e potenziamento del suono ritmico Parte 1*
- *- ADSR*
- *- Compressione parallela Parte 1*
- *- Equalizzare una cassa*

#### **2-VIDEO n.2 Durata: 10'58'' - MIXARE UNA DRUM MACHINE 2:**

- *- Saturazione nella ritmica*
- *- Routing*
- *- Suono della Cassa Parte 2*
- *- Retrig e Potenziamento del suono ritmico Parte 2*
- *- ADSR*
- *- Compressione parallela Parte 2*
- *- Suono del Rim shot*
- *- Suono del Rullante*

#### **3-VIDEO n.3 Durata: 14'31''**

#### **- MIXARE UNA DRUM MACHINE 3 :**

- *- Uso degli effetti nella ritmica elettronica*
- *- Suono delle Clap*
- *- Percussion Elettroniche*
- *- Suono dei Crash*
- *- Suono dell'Hi Hat elettronico*
- *- Equalizzare una ritmica elettronica*
- *- Modifica dell'ADSR del suono*
- *- Clipper*
- *- Comprimere in Bus Master ritmico*

**1-VIDEO n.1 Durata: 11'25''**

- *- Mix dei volumi dei vari componenti ritmici*
- *- Uso dell'equalizzatore dinamico*

### **4-VIDEO n.4 Durata: 9'11''**

#### **- L'EQUALIZZATORE :**

- *- Panoramica e analisi dei vari filtri di Equalizzazione*
- *- Analisi dell'equalizzatore "Chanel EQ" di Logic Pro*
- *- Equalizzazione Stereo, Mono, Mid e Side*

### **5-VIDEO n.5 Durata: 9'29''**

### **- MIXARE UNA BATTERIA ACUSTICA 1:**

- *- Considerazioni iniziali*
- *- Impostazioni di partenza*
- *- Suono della Cassa*
- *- Compressione parallela*
- *- Eq, Compressore,*
- *- Enveloper*
- *- Saturazione della cassa*

### **- MIXARE UNA BATTERIA ACUSTICA 2:**

- *- Suono del Rullante*
- *- Funzione "Replace Sound" per triggerare il rullante*
- *- Uso del compressore nel rullante*
- *- Riverberi ed effetti sul rullante*
- *- Equalizzare un rullante*
- *- Suono dell'Hi-Hat*
- *- Tom e Timpani*

### **- MIXARE UNA BATTERIA ACUSTICA 3:**

- *- Suono dei microfoni ambientali (Overhead e Room)*
- *- Uso degli effetti*
- *- Saturazione*

### **8-VIDEO n.8 Durata: 15'22''**

### **- IL COMPRESSORE :**

- *- Come funziona un Compressore*
- *- Panoramica sulle varie tipologie di Compressori (Fet, Ottici, VCA, Transistor)*
- *- Panoramica sui vari parametri di un Compressore*
- *- Threshold, Ratio, Attack, Release, Knee*
- *- Il compressore di Logic*
- *- Il clipper; cos'è e come funziona*
- *- Comprimere con sidechain esterno*
- *- Altri Compressori (Fabfilter C2, Urei 1176, Waves C1)*
- *- Come utilizzare il compressore per modificare un suono*

### **- MIXARE LE CHITARRE ELETTRICHE 1:**

*- Routing del segnale*

#### **9-VIDEO n.9 Durata: 14'35''**

**6-VIDEO n.6 Durata: 13'56''**

# **7-VIDEO n.7 Durata: 16'41''**

- *- Uso degli effetti Parte 1*
- *- Compressione*
- *- Uso degli equalizzatori nelle chitarre*
- *- Re-Amp e Saturazione di una chitarra elettrica*

### **10-VIDEO n.10 Durata: 13'44'' - MIXARE LE CHITARRE ELETTRICHE 2:**

- *- Equalizzare*
- *- Saturatori*
- *- Uso degli effetti Parte 2*

### **11-VIDEO n.11 Durata: 9'15''**

### **- MIXARE IL BASSO ELETTRICO:**

- *- Editing*
- *- Compressione e Equalizzazione*
- *- Distorsione parallela*
- *- Uso degli effetti*

## **12-VIDEO n.12 Durata: 15'27''**

#### **- IL RIVERBERO:**

- *- Considerazioni generali*
- *- I vari tipi di Riverbero*
- *- Differenza tra Echo e Riverbero*
- *- Space Designer, il Riverbero di Logic*
- *- Varie tipologie di ambienti*
- *(Room, Plate, Hall, Spring)*
- *I vari parametri del riverbero:*
	- *Size*
	- *Decay/Lenght*
	- *Pre-Delay*
	- *Diffusion*
	- *EQ Filter*
	- *Early Reflections*
	- *Rapporto Dry/Wet*

### **13-VIDEO n.13 Durata: 14'41''**

# **- MIXARE LA CHITARRA ACUSTICA:**

- *- Come ottimizzare il suono della chitarra acustica*
- *- Uso dei compressori*
- *- Equalizzare una chitarra acustica*
- *- Equalizzazione dinamica*
- *- Uso dei desser nella chitarra*
- *- Il Riverbero*

# **14-VIDEO n.14 Durata: 7'21''**

# **- LA COMPRESSIONE PARALLELA :**

*- Come rendere un suono più corposo e percussivo* 

# **15-VIDEO n.15 Durata: 11'16''**

### **- MIXARE I FIATI:**

*- Come ottenere un buon suono di una sezione di fiati* 

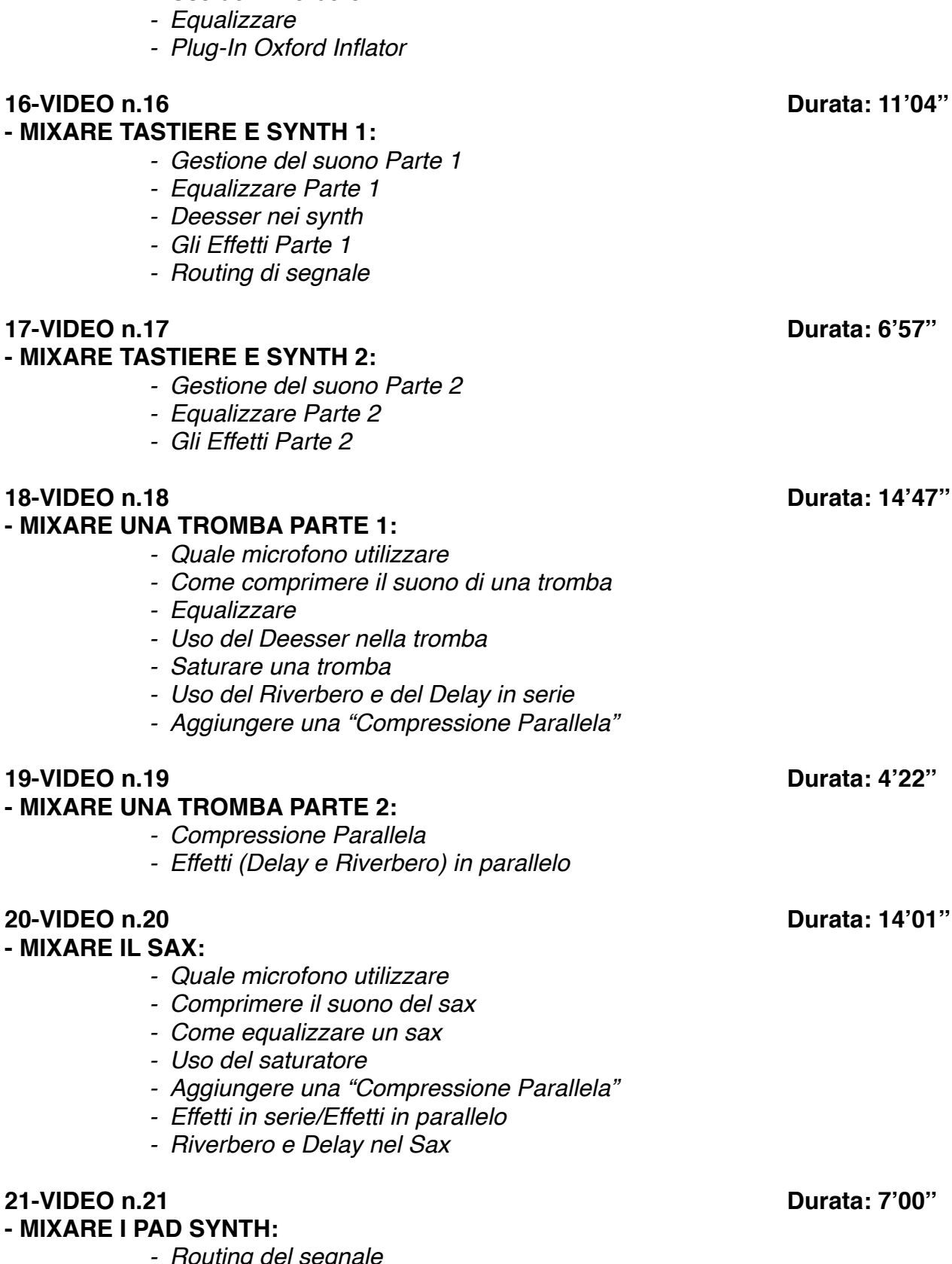

- *- Routing di segnale*
- *- Panning*
- *- Uso del compressore nei fiati*
- *- Saturare i fiati*
- *- Uso del Riverbero*

- *- Routing del segnale*
- *- Equalizzare un Pad*

- **22-VIDEO n.22 Durata: 12'47'' - MIXARE UN' ORCHESTRA D'ARCHI:** *- Routing del segnale - Equalizzazione gli archi - Uso degli effetti - Automazione dei volumi - Considerazioni generali* **23-VIDEO n.23 Durata: 13'51'' - MIXARE LA VOCE 1:** *- Considerazioni generali - Uso del Compressore nella voce - Gestione della voce "Dub" e dei Cori - Deesser - Equalizzare una voce Parte 1 - Uso dell'Equalizzatore Dinamico* **24-VIDEO n.24 Durata: 10'45'' - MIXARE LA VOCE 2:** *- Routing di segnale - Equalizzare una voce Parte 2 - Uso degli effetti nella voce e nei Cori (Delay, Riverbero) - Il doubler (come rendere stereofonica una voce)* **25-VIDEO n.25 Durata: 14'34'' - MIXARE LA VOCE 3:** *- Automazione della voce e dei cori Parte 1* **26-VIDEO n.26 Durata: 12'05'' - MIXARE LA VOCE 4:** *- Automazione della voce e dei cori Parte 2* **27-VIDEO n.27 Durata: 17'48'' - MIX E MASTERING 1:** *- Come Masterizzare con Logic - Ottimizzazione del Suono e del Volume - Equalizzare il Master Parte 1 - I vari stadi di Compressione - Analisi di Spettro - Uso dell'equalizzatore dinamico nel Master* **28-VIDEO n.28 Durata: 9'39'' - MIX E MASTERING 2:**
	- *- Gestione del rapporto Mid/Side*
	- *- Equalizzare il Master Parte 2*

*- Rapporto Mid/Side - Saturazione di un Pad*

*- Effetti*

*- Compressione e Limiter finale*